## See Sharp Cheat Sheet by [Kemmojoo](http://www.cheatography.com/kemmojoo/) via [cheatography.com/28261/cs/8310/](http://www.cheatography.com/kemmojoo/cheat-sheets/see-sharp)

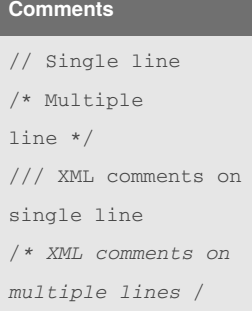

#### **Enumerations**

```
enum Action {Start,
Stop, Rewind, Forward};
enum Status {Flunk =
50, Pass = 70, Excel =
90};
Action a = Action.Stop;
if (a != Action.Start)
//Prints "Stop is 1"
  System.Console.WriteLi
ne(a + " is " + (int))a);
```

```
// Prints 70
System.Console.WriteLin
e((int) Status.Pass);
// Prints Pass
System.Console.WriteLin
e(Status.Pass);
enum Weekdays{
  Saturday, Sunday,
Monday, Tuesday,
Wednesday, Thursday,
Friday
}
```
#### **Loops**

//Pre-test Loops: while  $(i < 10)$ i++;

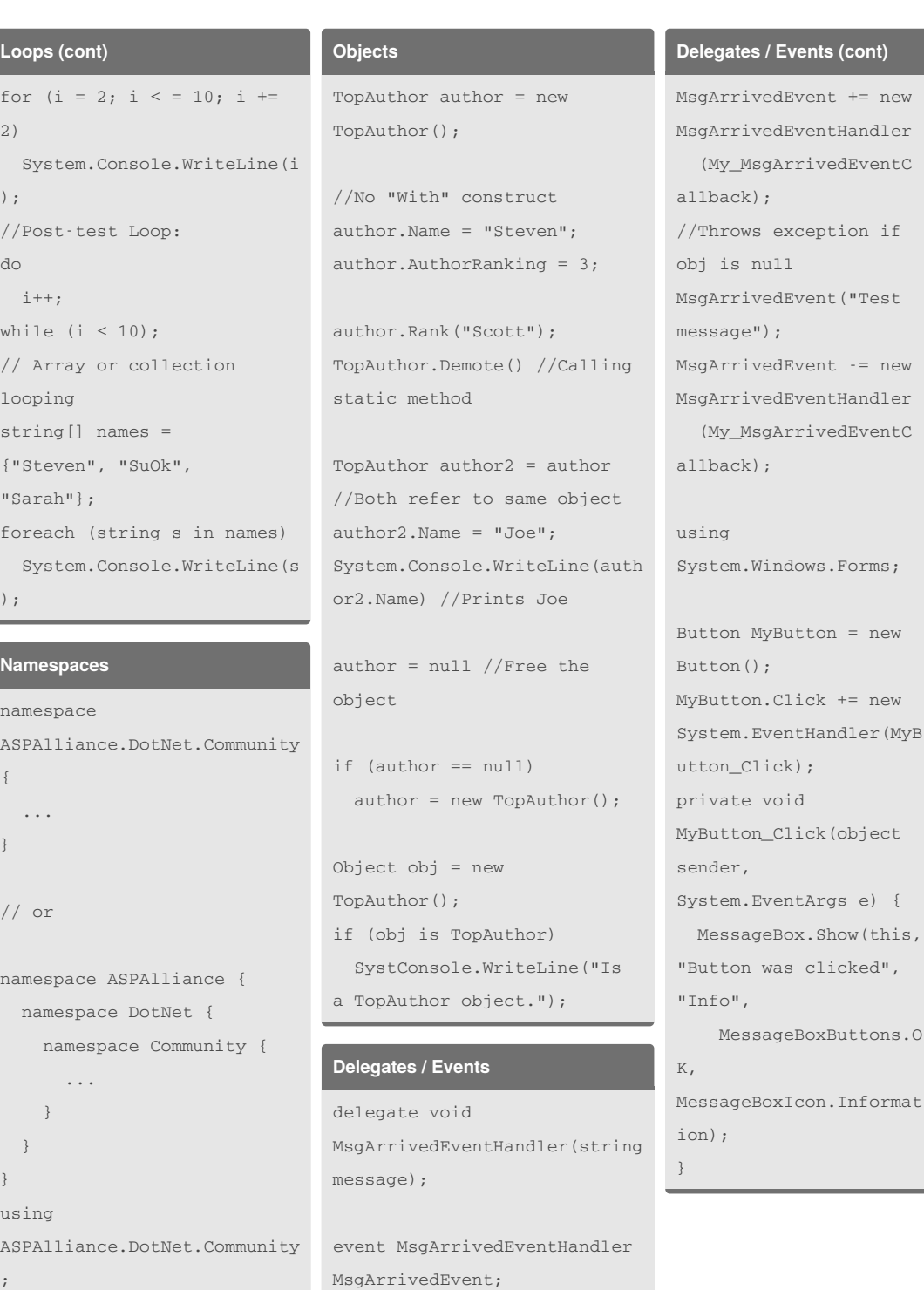

//Delegates must be used with

events in C#

By **Kemmojoo** [cheatography.com/kemmojoo/](http://www.cheatography.com/kemmojoo/) Published 31st May, 2016. Last updated 31st May, 2016. Page 1 of 4.

Sponsored by **CrosswordCheats.com** Learn to solve cryptic crosswords! <http://crosswordcheats.com>

**Delegates / Events (cont)**

 $+=$  new

(object

## See Sharp Cheat Sheet by [Kemmojoo](http://www.cheatography.com/kemmojoo/) via [cheatography.com/28261/cs/8310/](http://www.cheatography.com/kemmojoo/cheat-sheets/see-sharp)

```
Program Structure
using System
Namespace MyNameSpace{
  class HelloWorld {
    static void
Main(string[] args) {
      System.Console.Write
Line("Hello World")
   }
  }
}
Operators
//Comparison
== < > < = > = !=//Arithmetic
+ - * /
% (mod)
/ (integer division if
both operands are ints)
Math.Pow(x, y)
//Assignment
= + = - = * = / = \frac{9}{6} = \frac{6}{6} = | = \triangle =<<= >>= ++ \cdots//Bitwise
\& | \land \sim \iff \Rightarrow//Logical
&& || !
//String Concatenation
+
                                Functions
                               // Pass by value (in,
                               default), reference
                               //(in/out), and reference
                                (out)
                               void TestFunc(int x, ref
                               int y, out int z) {
                                 x++y++;z = 5;}
                               int a = 1, b = 1, c; // c
                               doesn't need initializing
                               TestFunc(a, ref b, out c);
                               System.Console.WriteLine("
                                {0} {1} {2}", a, b, c); //
                               1 2 5
                               // Accept variable number
                               of arguments
                               int Sum(params int[] nums)
                                {
                                 int sum = 0;
                                 foreach (int i in nums)
                                   \sin m += i:
                                  return sum;
                                }
                               int total = Sum(4, 3, 2, 1)1); // returns 10
                                /* C# doesn't support
                               optional
                               arguments/parameters.
                                                               Functions (cont)
                                                               Just create two different
                                                               versions of the same
                                                               function. */
                                                               void SayHello(string name,
                                                               string prefix) {
                                                                 System.Console.WriteLin
                                                               e("Greetings, " + prefix
                                                               + " " + name);
                                                               }
                                                               void SayHello(string name)
                                                               {
                                                                 SayHello(name, "");
                                                               }
                                                               Structs
                                                               struct AuthorRecord {
                                                                 public string name;
                                                                 public float rank;
                                                                 public
                                                               AuthorRecord(string name,
                                                               float rank) {
                                                                  this.name = name;
                                                                   this.rank = rank;
                                                                 }
                                                               }
                                                               AuthorRecord author = new
                                                               AuthorRecord("Steven",
                                                               8.8);
                                                               AuthorRecord author2 =
                                                               author
                                                               author.name = "Scott";
                                                               SystemConsole.WriteLine(au
                                                               thor.name); //Prints
                                                                                               Structs (cont)
                                                                                               System.Console.WriteLine(a
                                                                                               uthor2.name); //Prints
                                                                                               Scott
                                                                                               Console I/O
                                                                                               //Escape sequences
                                                                                               \ln, \ln\lambdat
                                                                                               \setminus\sqrt{2}Convert.ToChar(65)
                                                                                               //Returns 'A' - equivalent
                                                                                               to Chr(num) in VB
                                                                                               // or
                                                                                               (char) 65
                                                                                               System.Console.Write("What
                                                                                               's your name? ");
                                                                                               string name =
                                                                                               SYstem.Console.ReadLine();
                                                                                               System.Console.Write("How
                                                                                               old are you? ");
                                                                                               int age =
                                                                                               Convert.ToInt32(System.Con
                                                                                               sole.ReadLine());
                                                                                               System.Console.WriteLine("
                                                                                               {0} is {1} years old.",
                                                                                               name, age);
                                                                                               //or
                                                                                               System.Console.WriteLine(n
                                                                                               ame + " is " + age + "
                                                                                               years old.");
                                                                                               int c =System.Console.Read();
```
## By **Kemmojoo**

[cheatography.com/kemmojoo/](http://www.cheatography.com/kemmojoo/)

Published 31st May, 2016. Last updated 31st May, 2016. Page 2 of 4.

Steven

Sponsored by **CrosswordCheats.com** Learn to solve cryptic crosswords! <http://crosswordcheats.com>

//Read single char

## See Sharp Cheat Sheet by [Kemmojoo](http://www.cheatography.com/kemmojoo/) via [cheatography.com/28261/cs/8310/](http://www.cheatography.com/kemmojoo/cheat-sheets/see-sharp)

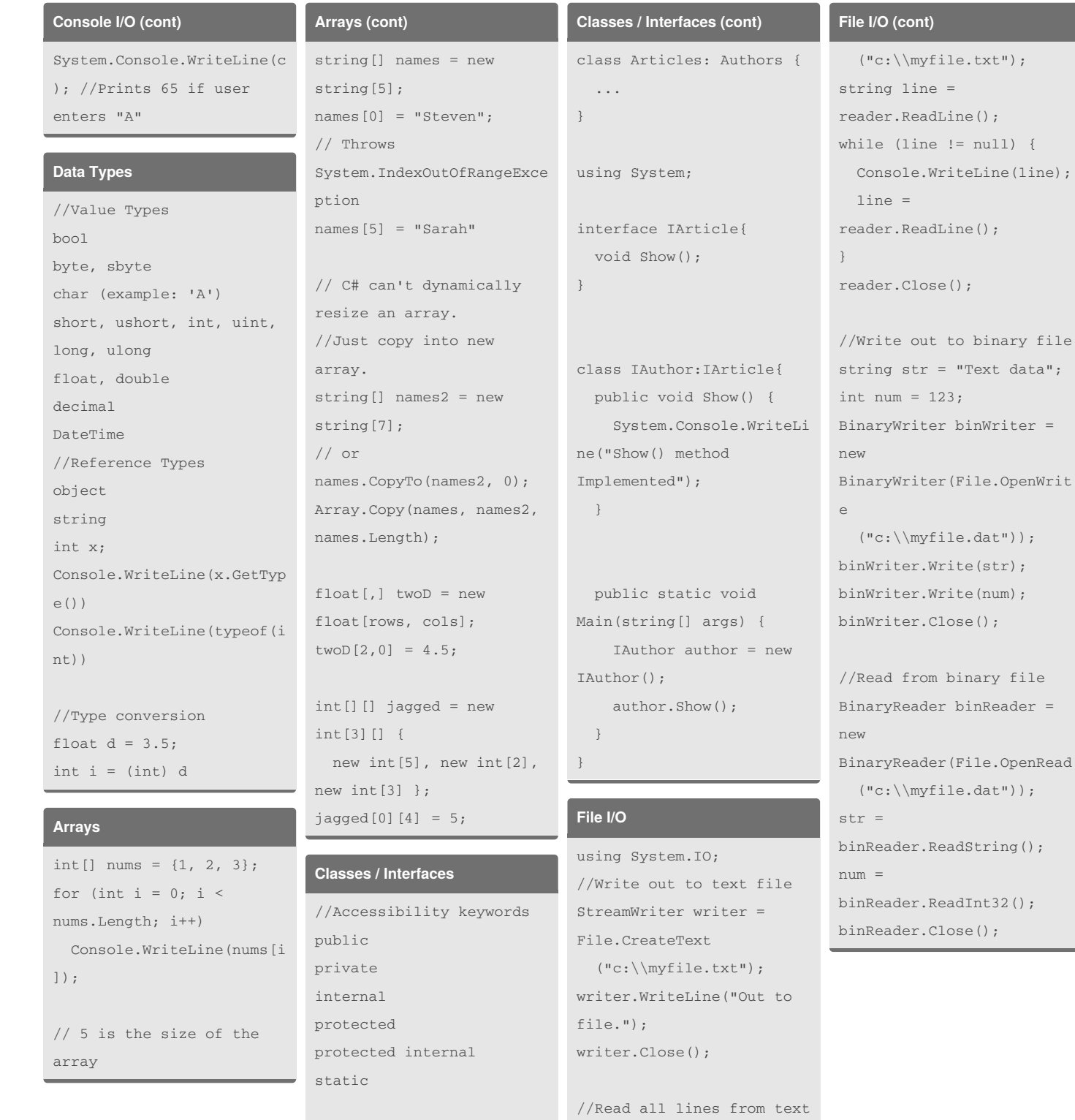

//Inheritance

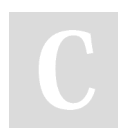

By **Kemmojoo** [cheatography.com/kemmojoo/](http://www.cheatography.com/kemmojoo/)

Published 31st May, 2016. Last updated 31st May, 2016. Page 3 of 4.

file

StreamReader reader =

File.OpenText

Sponsored by **CrosswordCheats.com** Learn to solve cryptic crosswords! <http://crosswordcheats.com>

### See Sharp Cheat Sheet by [Kemmojoo](http://www.cheatography.com/kemmojoo/) via [cheatography.com/28261/cs/8310/](http://www.cheatography.com/kemmojoo/cheat-sheets/see-sharp)

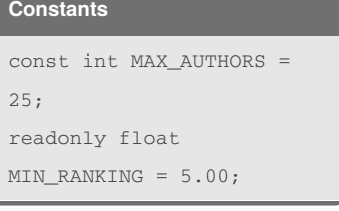

#### **Choices**

```
greeting = age < 20 ?
"What's up?" : "Hello";
if (x := 100 \&x y < 5) {
// Multiple statements
must be enclosed in {}
 x * = 5;y * = 2;}
if (x > 5)x * = y;else if (x == 5)x \leftarrow y;else if (x < 10)x = y;else
 x \neq y;//Must be integer or
string
switch (color){
 case "black":
 case "red": r++;
 break;
 case "blue"
 break;
 case "green": g++;
  break;
 default: other++;
  break;
```
}

#### **Exception Handling** class Withfinally{ public static void Main() { try { int  $x = 5$ ; int  $y = 0$ ; int  $z = x/y$ ; Console.WriteLine(z) ; } catch(DivideByZeroExceptio n e) { System.Console.Write Line("Error occurred"); } finally { System.Console.Write Line("Thank you"); } } } **Constructors / Destructors** class TopAuthor { private int \_topAuthor; public TopAuthor() {  $_t$ topAuthor = 0; } public TopAuthor(int topAuthor) { this. topAuthor= topAuthor } ~TopAuthor() { // Destructor code to free unmanaged resources. **Constructors / Destructors (cont)** } } **Properties** private int \_size; public int Size { get { return \_size; } set { if (value < 0)  $_size = 0;$ else } } foo.Size++; using System; class Date{ get { } set { } } int day; }

// Implicitly creates

a Finalize method

\_size = value; public int Day{ return day; } }

}

day = value;

```
public int Month{
       get {
          return month;
       set {
          month =
value;
```
### **Properties (cont)**

}

```
}
   int month;
   public int Year{
      get {
          return year;
       }
       set {
          year = value;
       }
   int year;
   public bool
IsLeapYear(int year) {
   return year%4== 0
? true: false;
   public void SetDate
(int day, int month, int
year) {
       this.day = day;this.month =
month;
       this.year = year;
  }
```
Sponsored by **CrosswordCheats.com** Learn to solve cryptic crosswords! <http://crosswordcheats.com>

```
By Kemmojoo
cheatography.com/kemmojoo/
```
Published 31st May, 2016. Last updated 31st May, 2016. Page 4 of 4.